Муниципальное бюджетное общеобразовательное учреждение «Гимназия №53»

Рассмотрено на заседании экспертного совета Пр.№ 1 от 01 СЕН 2015 Mencenarent

 $0$  A  $\overrightarrow{a}$  H **УТВЕРЖДАЮ** Директор гимназии  $W_{\odot}$ 39)<br>С.Н. Голубева 0 1 CEH 2015 TIp No343

## Рабочая программа по информатике 8 класс

Разработчик:

Разработана на основе программы:

Рассчитана на:

Романычева Любовь Николаевна, учитель информатики первой квалификационной категории Босова Л.Л. «Программа курса ИКТ»  $\,$  M «Информатика  $(8-9)$ основной ШКОЛЫ ДЛЯ классы)» / Л.Л. Босова. - М.: БИНОМ. Лаборатория знаний, 2010 35 часов в год (1 час в неделю)

г. Нижний Новгород, 2015г.

## **Пояснительная записка**

Настоящая рабочая программа базового курса «Информатика и ИКТ» для 8 класса II ступени обучения средней общеобразовательной школы составлена на основе федерального компонента государственного образовательного стандарта базового уровня общего образования, утверждённого приказом МО РФ № 1312 от 09.03.2004 года, примерной программы (основного) общего образования по информатике и информационным технологиям (письмо Департамента государственной политики в образовании МОиН РФ от 07.07.2005г. № 03-1263), «Временных требований к минимуму содержания основного общего образования» (приказ МО РФ от 19.05.98. № 1236) и авторской программы по информатике и ИКТ для 8–9 классов Л.Л. Босовой (http://metodist.lbz.ru).

## **Общая характеристика учебного предмета**

Информатика – это естественнонаучная дисциплина о закономерности протекания информационных процессов в системах различной природы, а также о методах и средствах их автоматизации. Вместе с математикой, физикой, химией, биологией курс информатики закладывает основы естественнонаучного мировоззрения.

Информатика имеет очень большое и всё возрастающее число междисциплинарных связей, причем как на уровне понятийного аппарата, так и на уровне инструментария. Многие положения, развиваемые информатикой, рассматриваются как основа создания и использования информационных и коммуникационных технологий – одного из наиболее значимых технологических достижений современной цивилизации.

Многие предметные знания и способы деятельности (включая использование средств ИКТ), освоенные обучающимися на базе информатики способы деятельности, находят применение как в рамках образовательного процесса при изучении других предметных областей, так и в реальных жизненных ситуациях, становятся значимыми для формирования качеств личности, т. е. ориентированы на формирование метапредметных и личностных результатов. На протяжении всего периода существования школьной информатики в ней накапливался опыт формирования образовательных результатов, которые в настоящее время принято называть современными образовательными результатами.

Одной из основных черт нашего времени является всевозрастающая изменчивость окружающего мира. В этих условиях велика роль фундаментального образования, обеспечивающего профессиональную мобильность человека, готовность его к освоению новых технологий, в том числе, информационных. Необходимость подготовки личности к быстро наступающим переменам в обществе требует развития разнообразных форм мышления, формирования у учащихся умений организации собственной учебной деятельности, их ориентации на деятельностную жизненную позицию.

В содержании курса информатики и ИКТ для 8–9 классов основной школы акцент сделан на изучении фундаментальных основ информатики, формировании информационной культуры, развитии алгоритмического мышления, реализации общеобразовательного потенциала предмета.

Курс информатики основной школы, опирается на опыт постоянного применения ИКТ, уже имеющийся у учащихся, дает теоретическое осмысление, интерпретацию и обобщение этого опыта.

#### **Цели и задачи курса**

Изучение информатики и информационных технологий в основной школе направлено на достижение следующих целей:

- формирование основ научного мировоззрения в процессе систематизации, теоретического осмысления и обобщения имеющихся и получения новых знаний,
- умений и способов деятельности в области информатики и информационных и коммуникационных технологий (ИКТ);
- совершенствование общеучебных и общекультурных навыков работы с информацией, навыков информационного моделирования, исследовательской деятельности и т.д.; развитие навыков самостоятельной учебной деятельности школьников;
- воспитание ответственного и избирательного отношения к информации с учётом правовых и этических аспектов её распространения, стремления к созидательной деятельности и к продолжению образования с применением средств ИКТ.

#### **Задачи:**

- овладение умениями работать с различными видами информации с помощью компьютера и других средств информационных и коммуникационных технологий (ИКТ), организовывать собственную информационную деятельность и планировать ее результаты;
- развитие познавательных интересов, интеллектуальных и творческих способностей средствами ИКТ;
- воспитание ответственного отношения к информации с учетом правовых и этических аспектов ее распространения; избирательного отношения к полученной информации;
- выработка навыков применения средств ИКТ в повседневной жизни, при выполнении индивидуальных и коллективных проектов, в учебной деятельности, дальнейшем освоении профессий, востребованных на рынке труда.

#### *Формы организации учебного процесса*

Единицей учебного процесса является урок. В первой части урока проводиться объяснение нового материала, а на конец урока планируется компьютерный практикум (практические работы). Работа учеников за компьютером в 8 классах 10-15 минут. В ходе обучения учащимся предлагаются короткие (5-10 минут) проверочные работы (в форме тестирования). Очень важно, чтобы каждый ученик имел доступ к компьютеру и пытался выполнять практические работы по описанию самостоятельно, без посторонней помощи учителя или товарищей.

В 8 классе особое внимание следует уделить *организации самостоятельной работы учащихся на компьютере*. Формирование пользовательских навыков для введения компьютера в учебную деятельность должно подкрепляться *самостоятельной творческой работой*, личностно-значимой для обучаемого. Это достигается за счет информационнопредметного *практикума*, сущность которого состоит в наполнении задач по информатике актуальным предметным содержанием.

#### *Используемые технологии, методы и формы работы:*

При организации занятий школьников 8 классов по информатике и информационным технологиям необходимо использовать различные методы и средства обучения с тем, чтобы с одной стороны, свести работу за ПК к регламентированной норме; с другой стороны, достичь наибольшего педагогического эффекта.

На уроках параллельно применяются общие и специфические методы, связанные с применением средств ИКТ:

- словесные методы обучения (рассказ, объяснение, беседа, работа с учебником);
- наглядные методы (наблюдение, иллюстрация, демонстрация наглядных пособий, презентаций);
- практические методы (устные и письменные упражнения, практические работы за  $\Pi$ K $)$ :
- проблемное обучение;
- метод проектов;
- ролевой метод.

#### *Основные типы уроков:*

- урок изучения нового материала;
- урок контроля знаний;
- обобщающий урок;
- комбинированный урок.

В данном классе ведущими методами обучения предмету являются: объяснительноиллюстративный и репродуктивный, хотя используется и частично-поисковый. На уроках используются элементы следующих технологий: личностно ориентированное обучение, обучение с применением опорных схем, ИКТ.

## *Формы, способы и средства проверки и оценки результатов обучения Виды контроля:*

- *входной* осуществляется в начале каждого урока, актуализирует ранее изученный учащимися материал, позволяет определить их уровень подготовки к уроку;
- *промежуточный* осуществляется внутри каждого урока. Стимулирует активность, поддерживает интерактивность обучения, обеспечивает необходимый уровень внимания, позволяет убедиться в усвоении обучаемым порций материала;
- *проверочный* осуществляется в конце каждого урока; позволяет убедиться, что цели, поставленные на уроке достигнуты, учащиеся усвоили понятия, предложенные им в ходе урока;
- *итоговый* осуществляется по завершении крупного блоки или всего курса; позволяет оценить знания и умения.

*Формы итогового контроля:* 

- $\bullet$   $\text{TECT}$ ;
- творческая практическая работа;

## **Учебно-методический комплекс:**

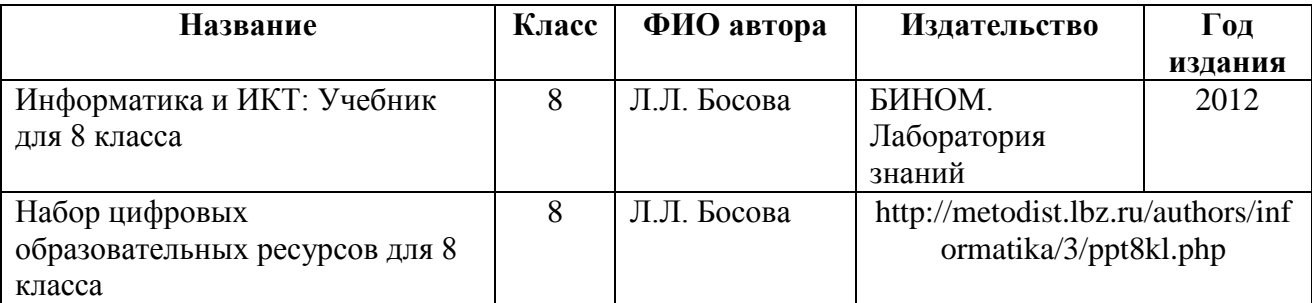

## **Цели обучения в 8-м классе**

Основными целями изучения информатики в 8-м классе являются:

- расширение знаний об информации и информационных процессах;
- закрепление и расширение знаний и умений по технологии работы в системной среде Windows;
- освоение технологии работы в растровом редакторе Paint.
- освоение технологии работы в текстовом процессоре Word;
- освоение технологии работы в глобальной сети Интернет;
- освоение технологии работы с мультимедиа презентациями;  $\bullet$
- формирование представления об основах кодирования;  $\bullet$
- закрепление и расширение знаний по техническому обеспечению информационных  $\bullet$ технологий.

### СОДЕРЖАНИЕ ПРОГРАММЫ

#### Информация и информационные процессы (9 ч)

Информация и сигнал. Непрерывные и дискретные сигналы. Виды информации по способу восприятия её человеком. Субъективные характеристики информации, зависящие от личности получателя информации и обстоятельств получения информации: «важность», «своевременность», «достоверность», «актуальность» и т.п.

Представление информации. Формы представления информации. Знаки и знаковые системы. Язык как знаковая система: естественные и формальные языки. Алфавит, мощность алфавита.

Кодирование информации. Преобразование информации из непрерывной формы в дискретную. Двоичное кодирование. Двоичный алфавит. Двоичный код. Разрядность двоичного кода. Связь разрядности двоичного кода и количества кодовых комбинаций. Универсальность двоичного кодирования. Равномерные и неравномерные коды.

Измерение информации. Алфавитный подход к измерению информации. 1 бит информационный вес символа двоичного алфавита. Информационный вес символа алфавита, произвольной мощности. Информационный объём сообщения. Единицы измерения информации (байт, килобайт, мегабайт, гигабайт, терабайт).

Понятие информационного процесса. Основные информационные процессы: сбор, представление, обработка, хранение и передача информации. Два типа обработки информации: обработка, связанная с получением новой информации; обработка, связанная с содержание изменением формы.  $HO$  $He$ изменяющая информации. Источник. информационный канал, приёмник информации. Носители информации. Сетевое хранение информации. Всемирная паутина как мощнейшее информационное хранилище. Поиск информации. Средства поиска информации: компьютерные каталоги, поисковые машины, запросы по одному и нескольким признакам.

Примеры информационных процессов в системах различной природы; их роль в современном мире. Основные этапы развития ИКТ.

#### Аналитическая деятельность:

- оценивать информацию с позиции её свойств (актуальность, достоверность, полнота и  $\pi p$ .);
- $\bullet$ определять, информативно или нет некоторое сообщение, если известны способности конкретного субъекта к его восприятию;
- примеры кодирования с использованием Приводить различных алфавитов,  $\bullet$ встречаются в жизни;
- классифицировать информационные процессы по принятому основанию;  $\bullet$
- выделять информационную составляющую процессов в биологических, технических  $\bullet$ и социальных системах;
- анализировать отношения в живой природе, технических и социальных (школа, семья  $\bullet$ и пр.) системах с позиций информационных процессов.
- приводить примеры передачи, хранения и обработки информации в деятельности  $\bullet$ человека, в живой природе, обществе, технике.

*Практическая деятельность:* 

- кодировать и декодировать сообщения по известным правилам кодирования;
- определять количество различных символов, которые могут быть закодированы с помощью двоичного кода фиксированной длины (разрядности);
- определять разрядность двоичного кода, необходимого для кодирования всех символов алфавита заданной мощности;
- оперировать с единицами измерения количества информации (бит, байт, килобайт, мегабайт, гигабайт);
- осуществлять поиск информации в сети Интернет с использованием простых запросов (по одному признаку);
- сохранять для индивидуального использования найденные в сети Интернет информационные объекты и ссылки на них;

## **Компьютер как универсальное устройство для работы с информацией (7 ч)**

Основные компоненты компьютера (процессор, оперативная и долговременная память, устройства ввода и вывода информации), их функции. Программный принцип работы компьютера.

Устройства персонального компьютера и их основные характеристики (по состоянию на текущий период времени). Качественные и количественные характеристики современных носителей информации: объем информации, хранящейся на носителе; скорости записи и чтения информации.

Компьютерная сеть. Сервер. Клиент. Скорость передачи данных по каналу связи.

Состав и функции программного обеспечения: системное программное обеспечение, прикладное программное обеспечение, системы программирования. Антивирусные программы. Архиваторы. Правовые нормы использования программного обеспечения.

Файл. Каталог (директория). Файловая система.

Графический пользовательский интерфейс (рабочий стол, окна, диалоговые окна, меню). Оперирование компьютерными информационными объектами в нагляднографической форме: создание, именование, сохранение, удаление объектов, организация их семейств. Организация индивидуального информационного пространства.

Гигиенические, эргономические и технические условия безопасной эксплуатации компьютера.

#### *Аналитическая деятельность:*

- анализировать компьютер с точки зрения единства программных и аппаратных средств;
- анализировать устройства компьютера с точки зрения организации процедур ввода, хранения, обработки, вывода и передачи информации;
- определять программные и аппаратные средства, необходимые для осуществления информационных процессов при решении задач;
- анализировать информацию (сигналы о готовности и неполадке ) при включении компьютера;
- определять основные характеристики операционной системы;
- планировать собственное информационное пространство.

## *Практическая деятельность:*

- соединять блоки и устройства компьютера, подключать внешние устройств;
- получать информацию о характеристиках компьютера;
- работать с основными элементами пользовательского интерфейса: использовать меню, обращаться за справкой, работать с окнами (изменять размеры и перемещать окна, реагировать на диалоговые окна);
- вводить информацию в компьютер с помощью клавиатуры (приёмы квалифицированного клавиатурного письма), мыши и других технических средств;
- изменять свойства рабочего стола: тему, фоновый рисунок, заставку;
- выполнять основные операции с файлами и папками;
- оперировать компьютерными информационными объектами в наглядно-графической форме;
- упорядочивать информацию в личной папке;
- оценивать размеры файлов, подготовленных с использованием различных устройств ввода информации в заданный интервал времени (клавиатура, сканер, микрофон, фотокамера, видеокамера);
- использовать программы-архиваторы;
- соблюдать требования к организации компьютерного рабочего места, требования безопасности и гигиены при работе со средствами ИКТ.

## **Обработка графической информации (4 ч)**

Пространственное разрешение монитора. Формирование изображения на экране монитора. Компьютерное представление цвета. Глубина цвета. Видеосистема персонального компьютера.

Возможность дискретного представления визуальных данных (рисунки, картины, фотографии). Объём видеопамяти, необходимой для хранения визуальных данных.

Компьютерная графика (растровая, векторная, фрактальная). Интерфейс графических редакторов. Форматы графических файлов.

## *Аналитическая деятельность:*

- выделять в сложных графических объектах простые (графические примитивы);
- планировать работу по конструированию сложных графических объектов из простых;
- определять инструменты графического редактора для выполнения базовых операций по созданию изображений;

## *Практическая деятельность:*

- создавать и редактировать изображения с помощью инструментов растрового графического редактора;
- создавать и редактировать изображения с помощью инструментов векторного графического редактора.
- создавать сложные графические объекты с повторяющимися и/или преобразованными фрагментами;
- определять код цвета в палитре RGB в графическом редакторе;

## **Обработка текстовой информации (9 ч)**

Текстовые документы и их структурные единицы (раздел, абзац, строка, слово, символ). Технологии создания текстовых документов.

Создание и редактирование текстовых документов на компьютере (вставка, удаление и замена символов, работа с фрагментами текстов, проверка правописания, расстановка переносов).

Форматирование символов (шрифт, размер, начертание, цвет). Форматирование абзацев (выравнивание, отступ первой строки, междустрочный интервал и др.). Стилевое форматирование.

Включение в текстовый документ списков, таблиц, диаграмм, формул и графических объектов. Гипертекст. Создание ссылок: сноски, оглавления, предметные указатели. Примечания. Запись и выделение изменений. Форматирование страниц документа. Ориентация, размеры страницы, величина полей. Нумерация страниц. Колонтитулы.

Инструменты распознавания текстов и компьютерного перевода.

Сохранение документа в различных текстовых форматах.

Компьютерное представление текстовой информации. Кодовые таблицы.

Американский стандартный код для обмена информацией, примеры кодирования букв национальных алфавитов. Представление о стандарте Юникод. Информационный объём фрагмента текста.

#### *Аналитическая деятельность:*

- соотносить этапы (ввод, редактирование, форматирование) создания текстового документа и возможности тестового процессора по их реализации;
- определять инструменты текстового редактора для выполнения базовых операций по созданию текстовых документов.

#### *Практическая деятельность:*

- создавать несложные текстовые документы на родном и иностранном языках;
- выделять, перемещать и удалять фрагменты текста; создавать тексты с повторяющимися фрагментами;
- осуществлять орфографический контроль в текстовом документе с помощью средств текстового процессора;
- оформлять текст в соответствии с заданными требованиями к шрифту, его начертанию, размеру и цвету, к выравниванию текста;
- создавать и форматировать списки;
- создавать, форматировать и заполнять данными таблицы;
- вставлять в документ формулы, таблицы, списки, изображения;
- создавать гипертекстовые документы;
- переводить отдельные слова и короткие простые тексты с использованием систем машинного перевода;
- сканировать и распознавать «бумажные» текстовые документы;
- выполнять кодирование и декодирование текстовой информации, используя кодовые таблицы (Юникода, КОИ-8Р, Windows 1251);

## **Мультимедиа (4 ч)**

Понятие технологии мультимедиа и области её применения. Звук и видео как составляющие мультимедиа. Возможность дискретного представления звука и видео.

Компьютерные презентации. Дизайн презентации и макеты слайдов. Технические приемы записи звуковой и видео информации. Композиция и монтаж.

*Аналитическая деятельность:* 

- планировать последовательность событий на заданную тему;
- подбирать иллюстративный материал, соответствующий замыслу создаваемого мультимедийного объекта.

*Практическая деятельность:* 

- создавать на заданную тему мультимедийную презентацию с гиперссылками, слайды которой содержат тексты, звуки, графические изображения;
- записывать звуковые файлы с различным качеством звучания (глубиной кодирования и частотой дискретизации);
- монтировать короткий фильм из видеофрагментов с помощью соответствующего программного обеспечения.

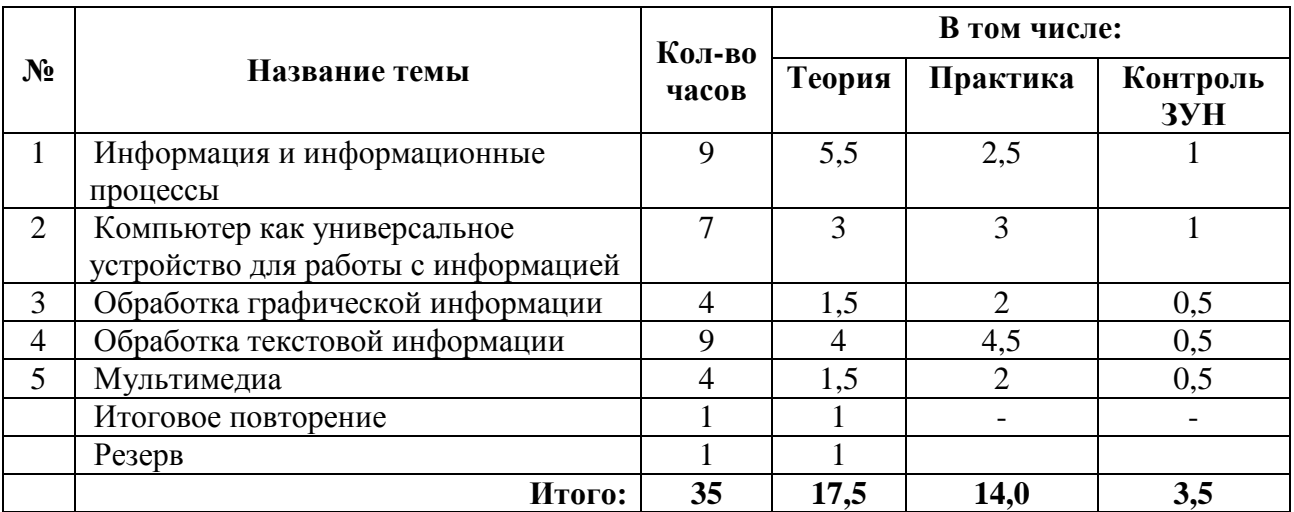

# **Учебно-тематический план**

# КАЛЕНДАРНО-ТЕМАТИЧЕСКОЕ ПЛАНИРОВАНИЕ

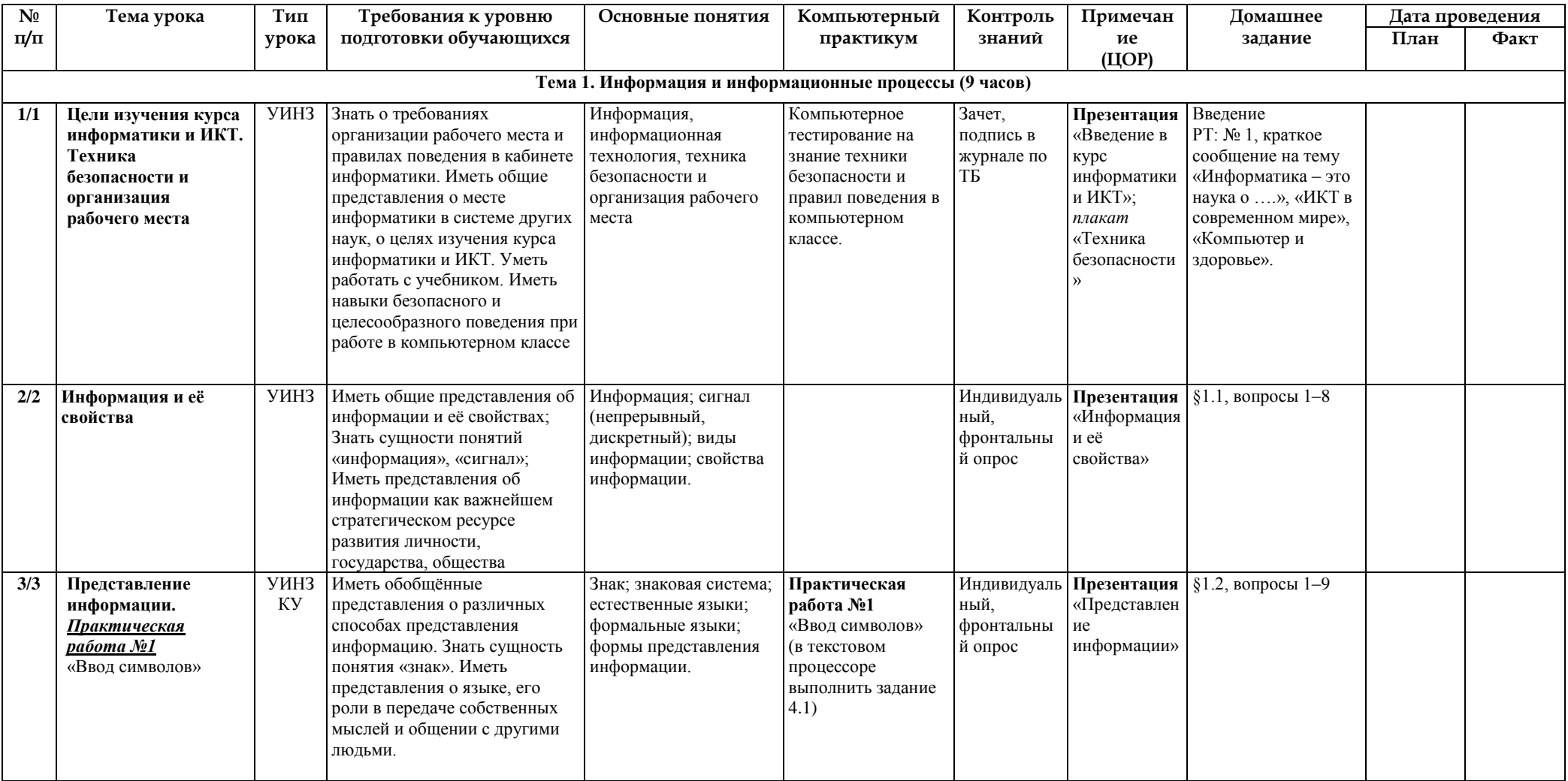

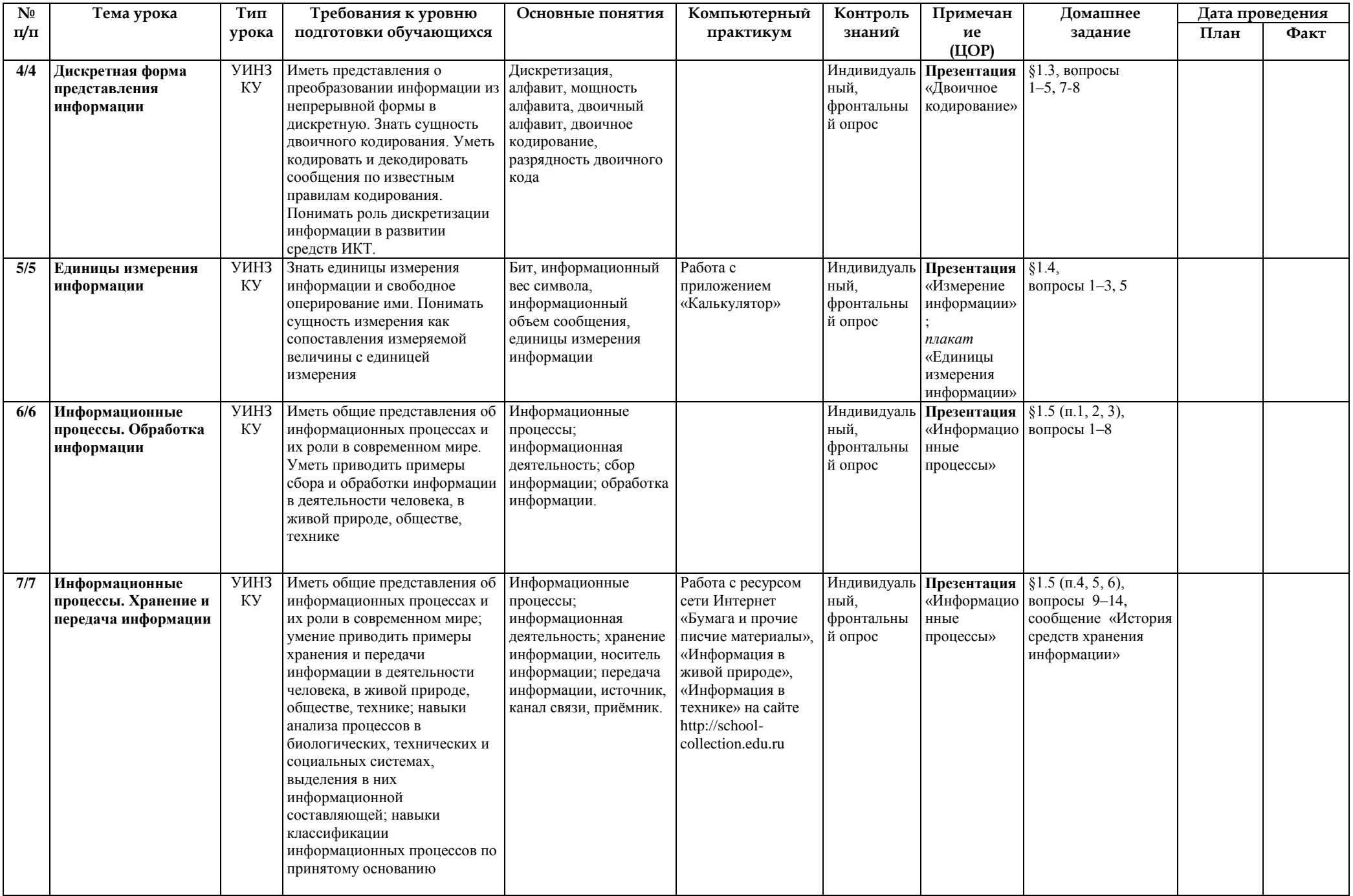

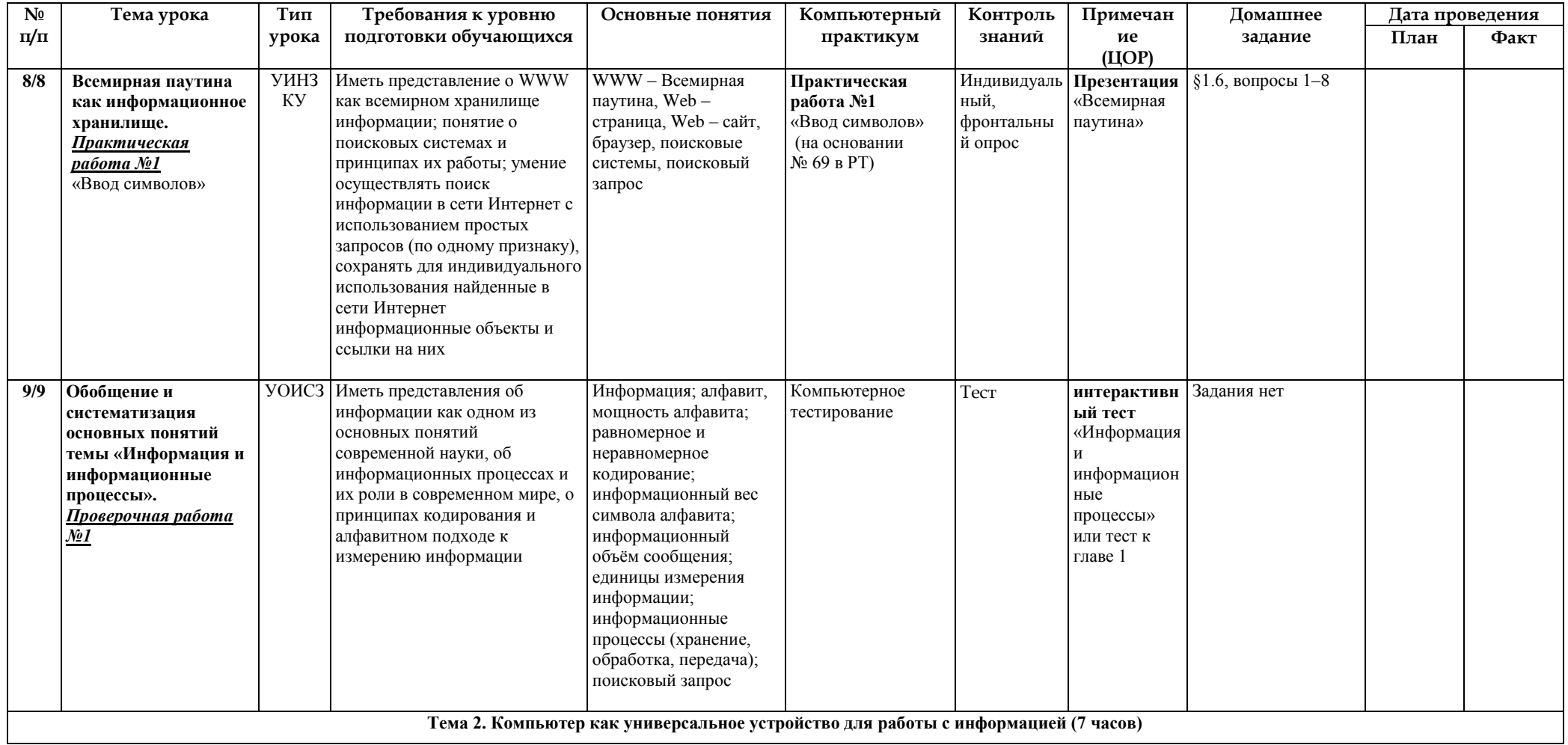

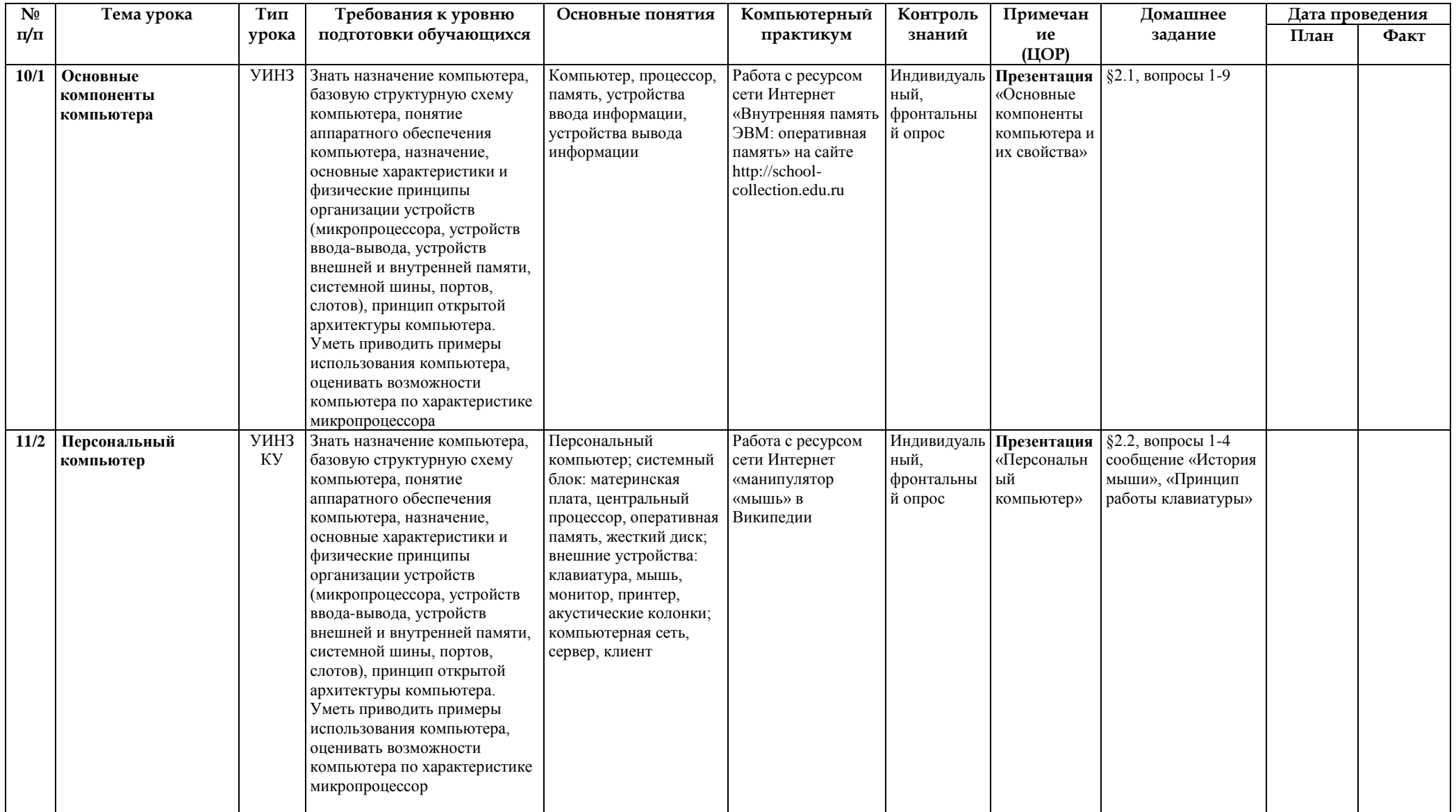

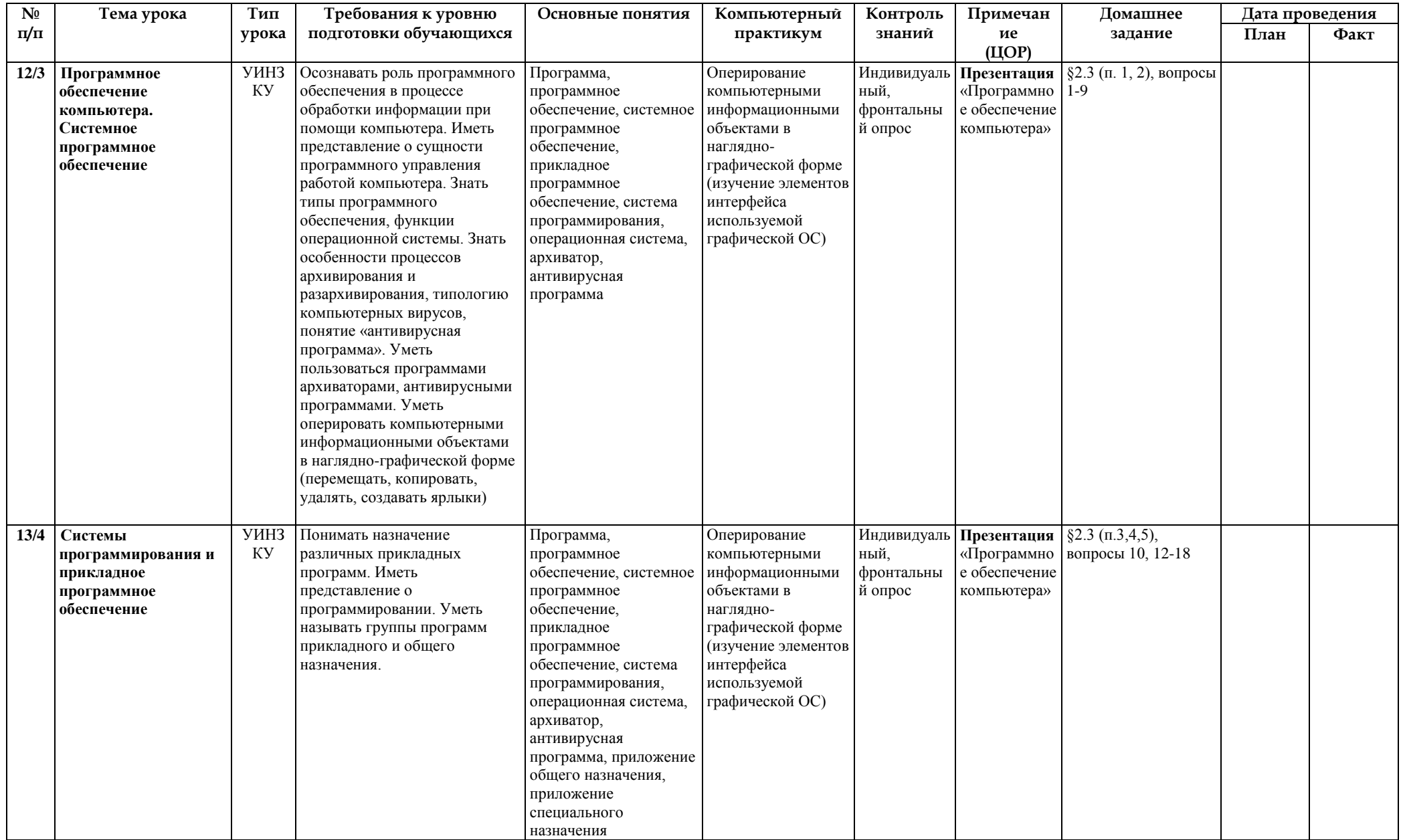

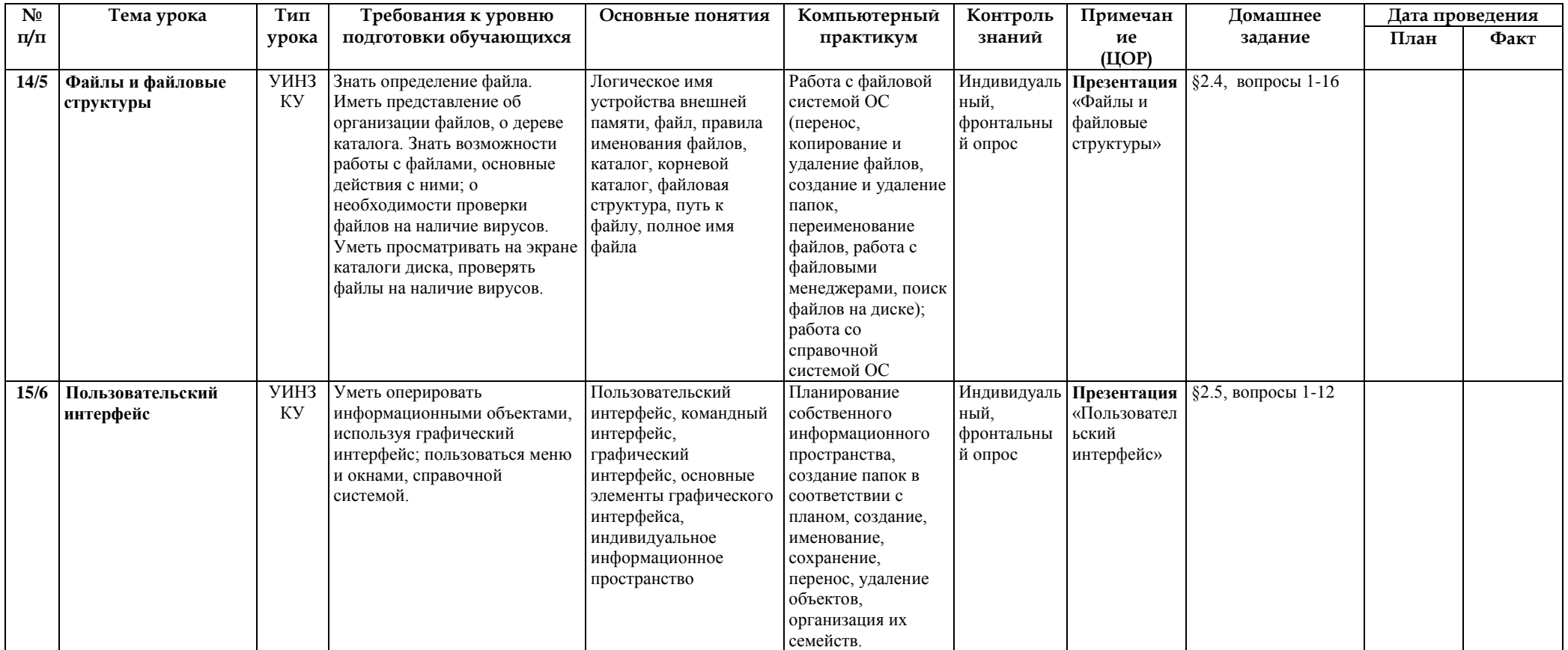

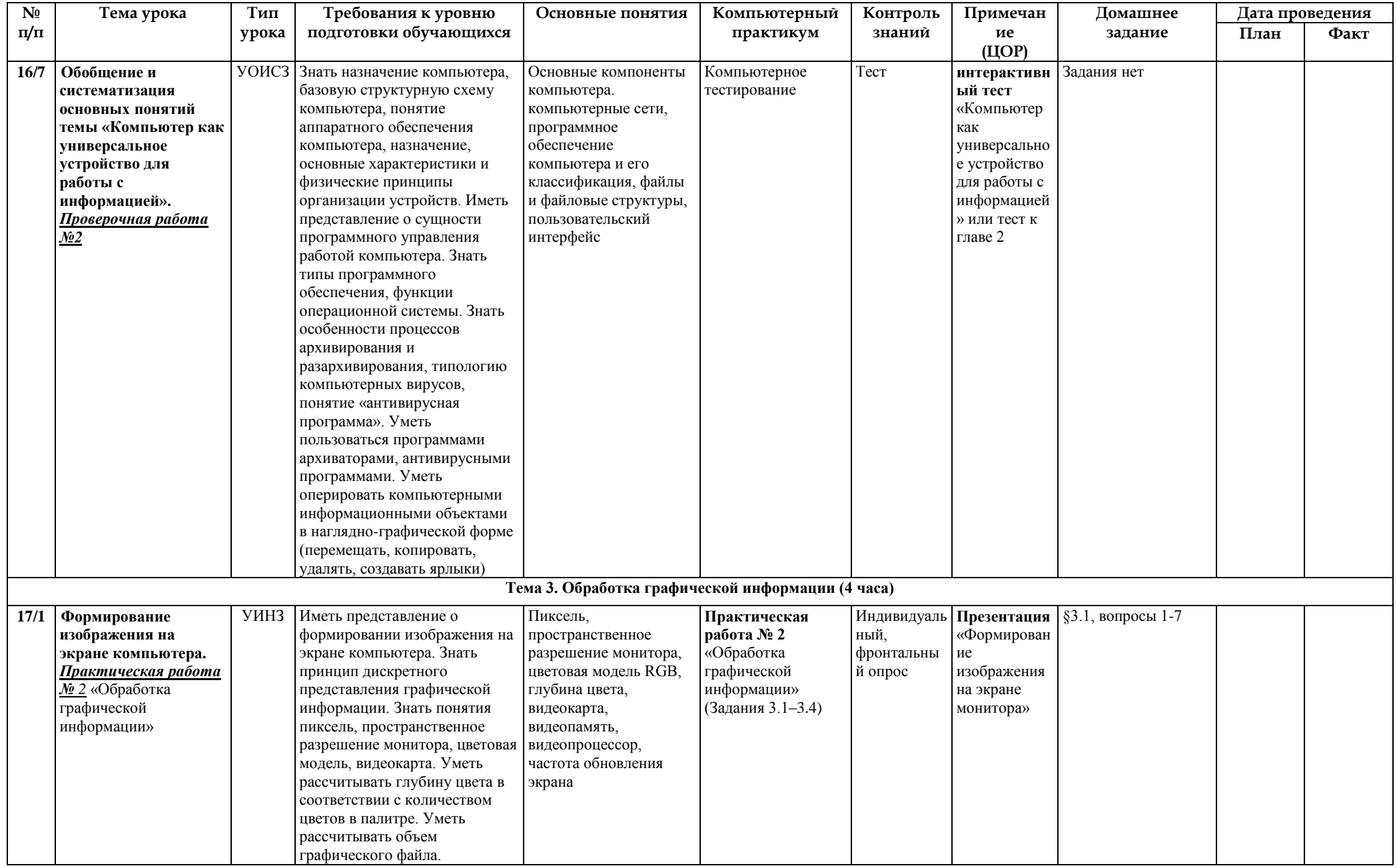

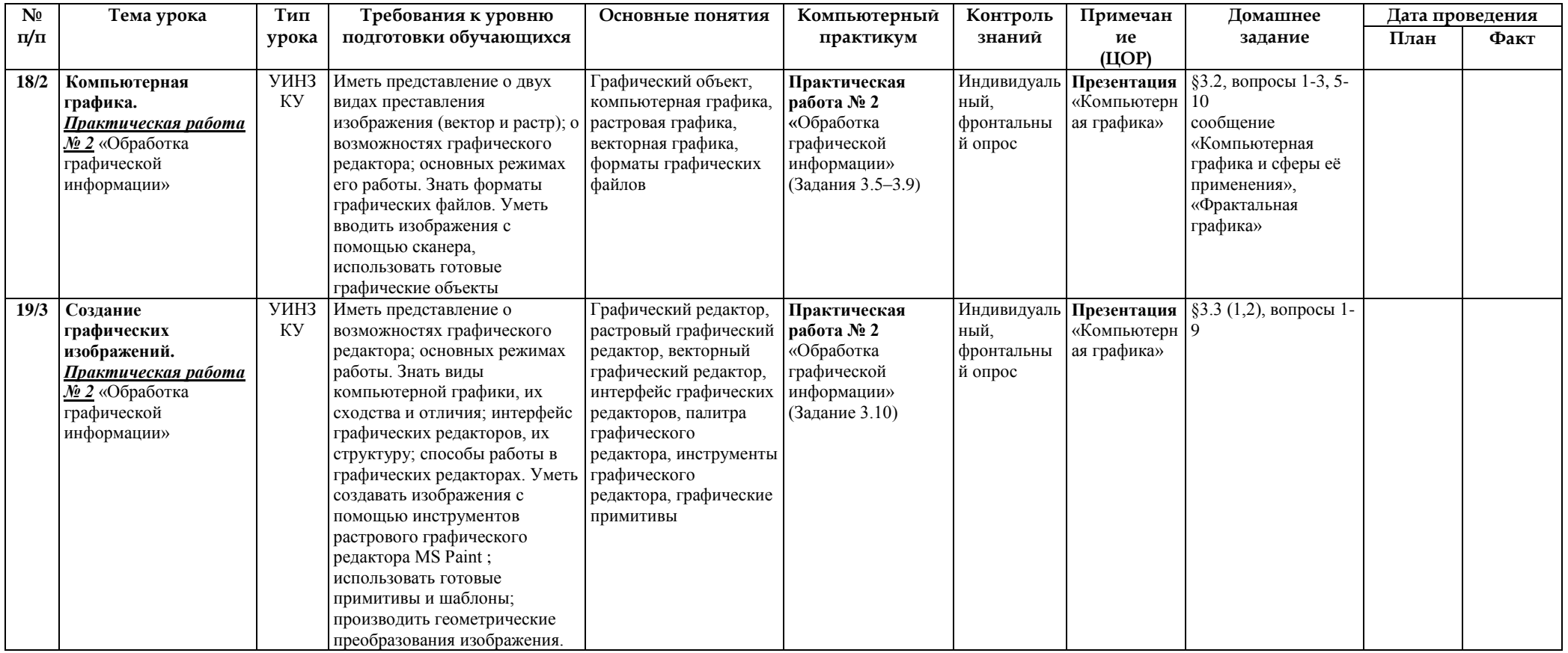

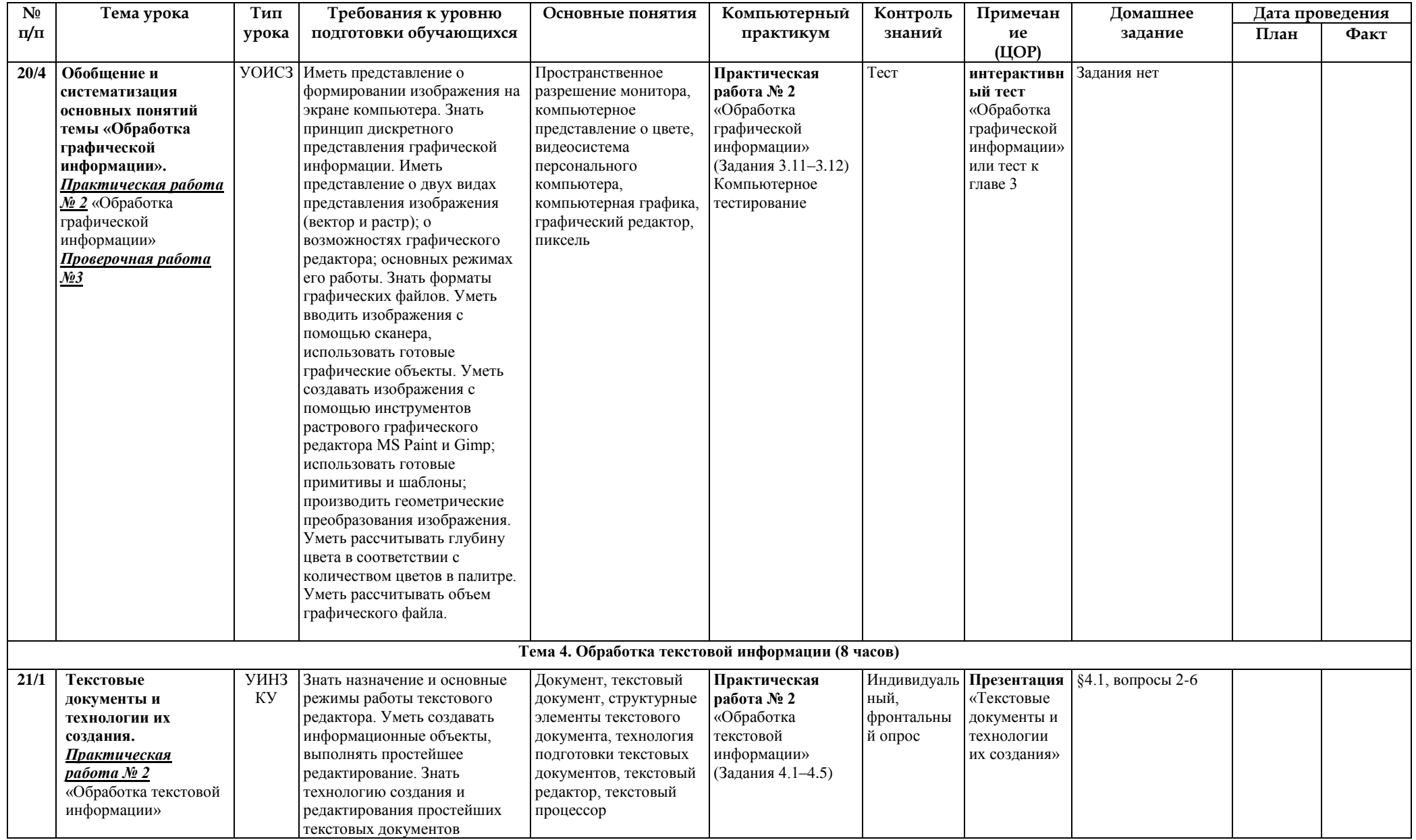

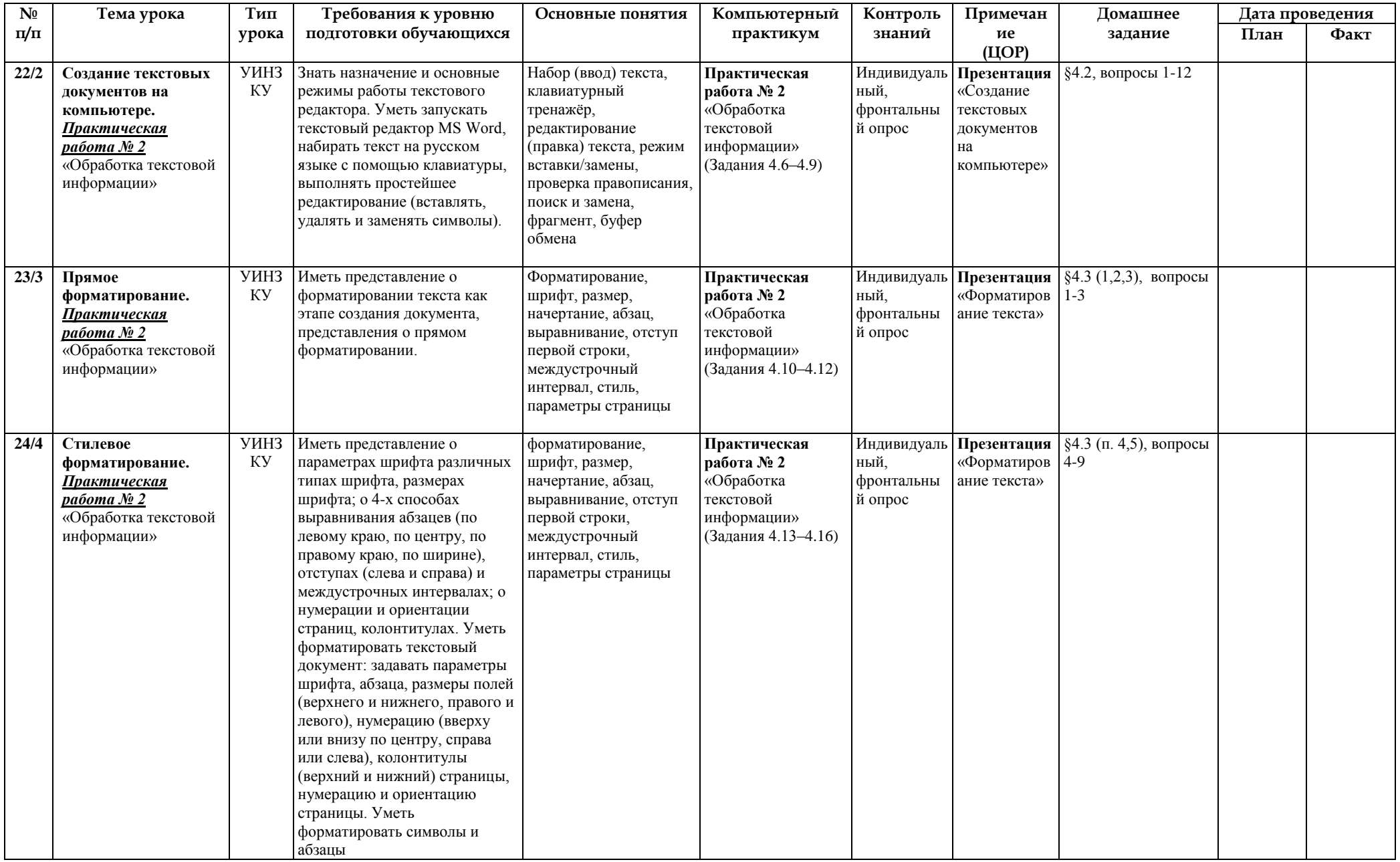

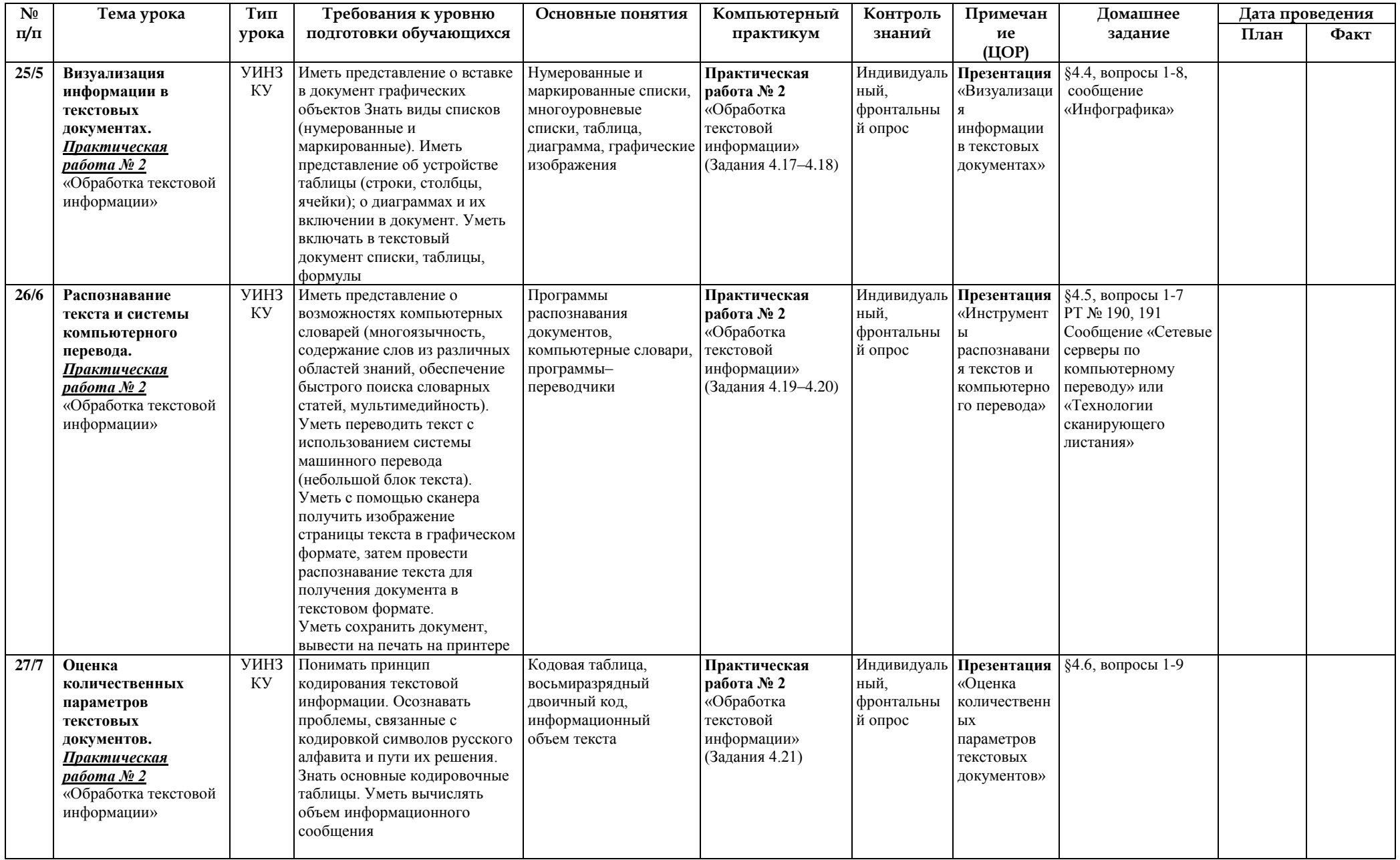

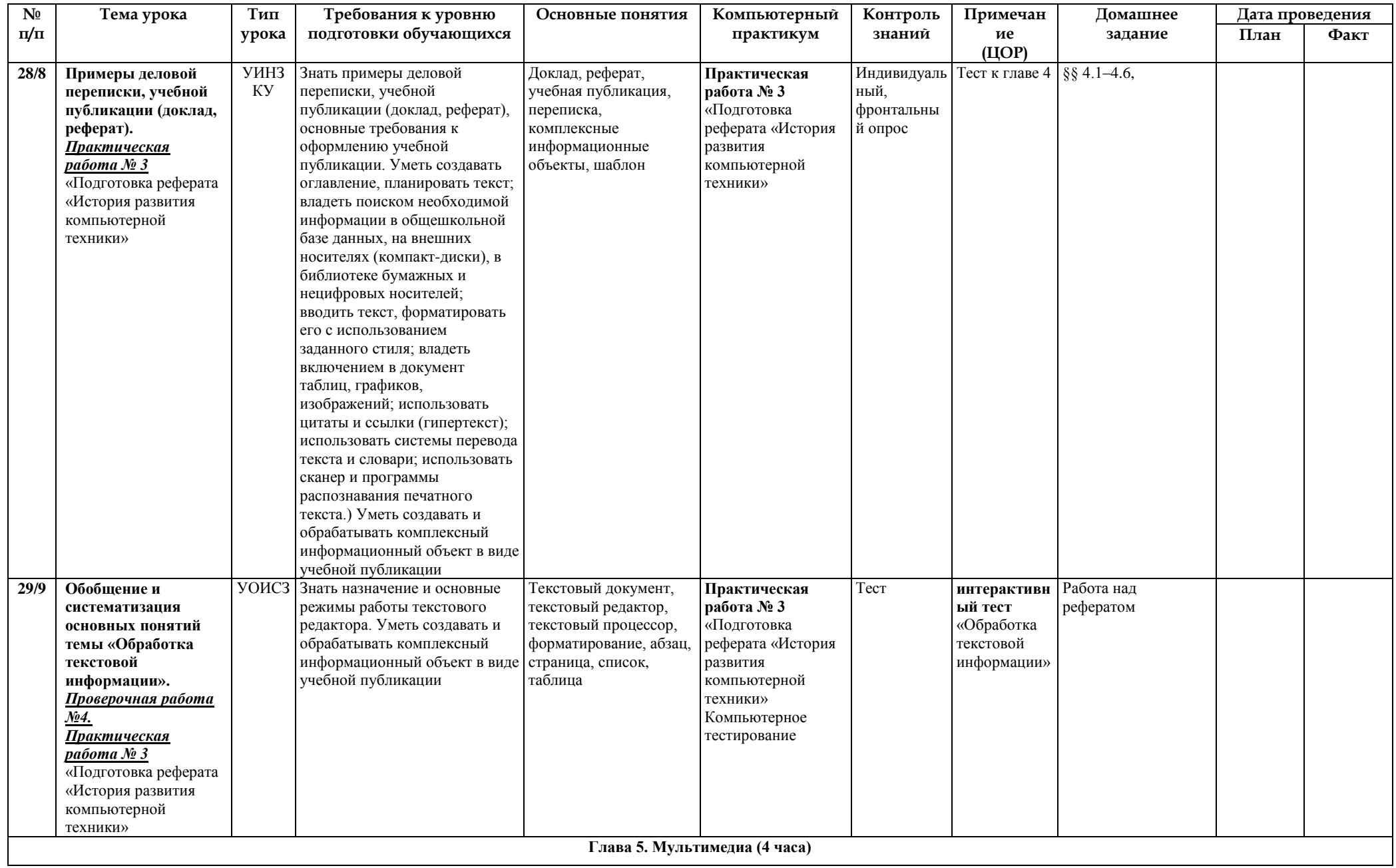

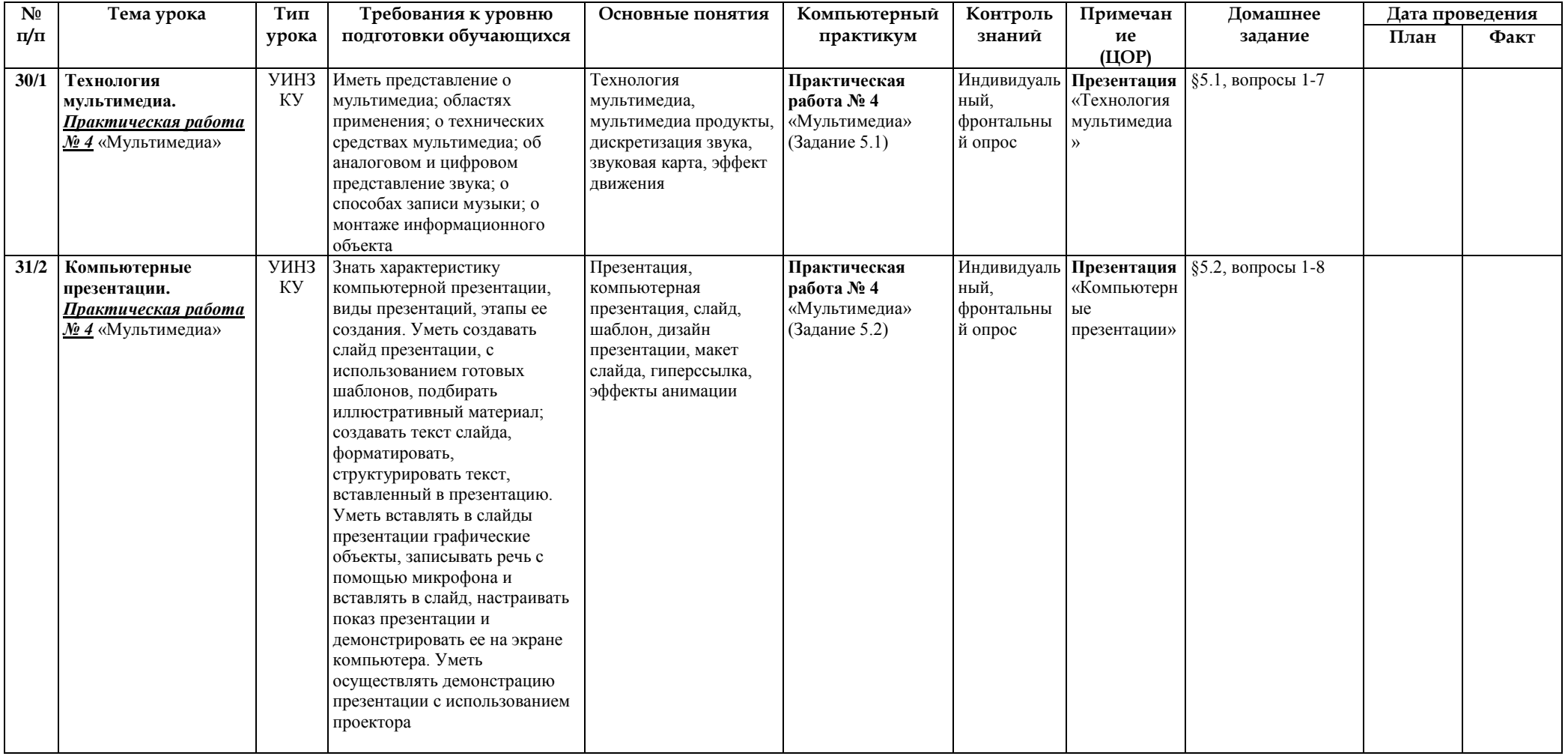

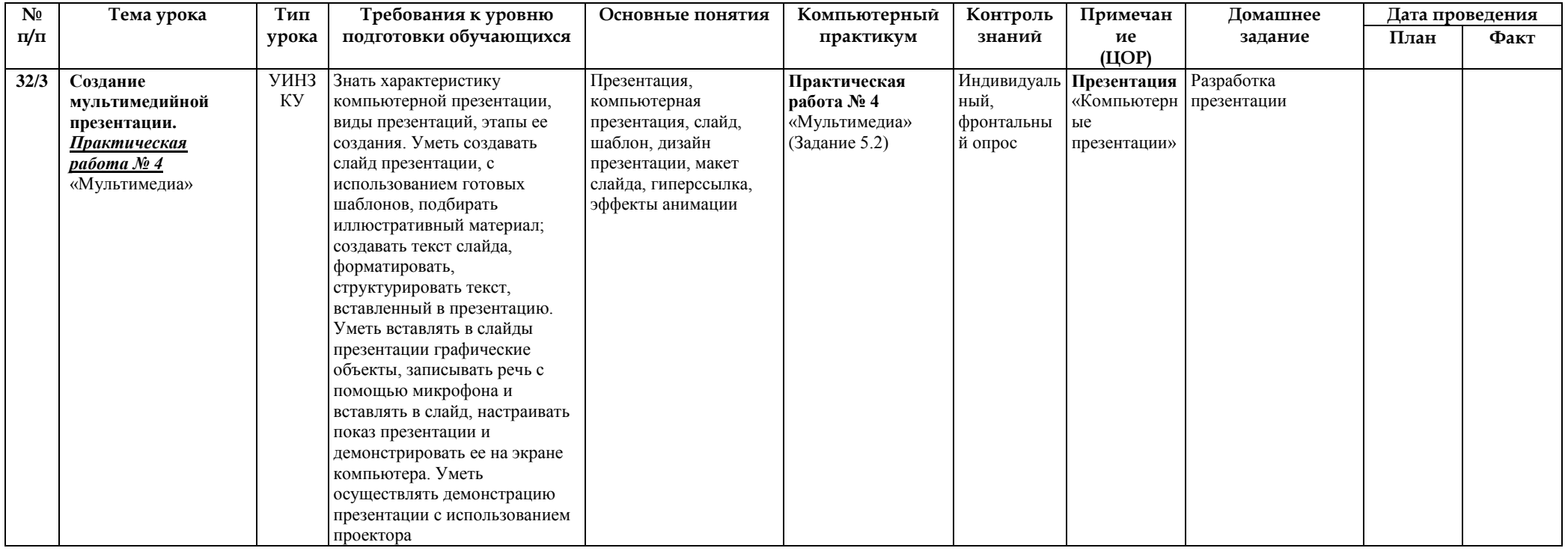

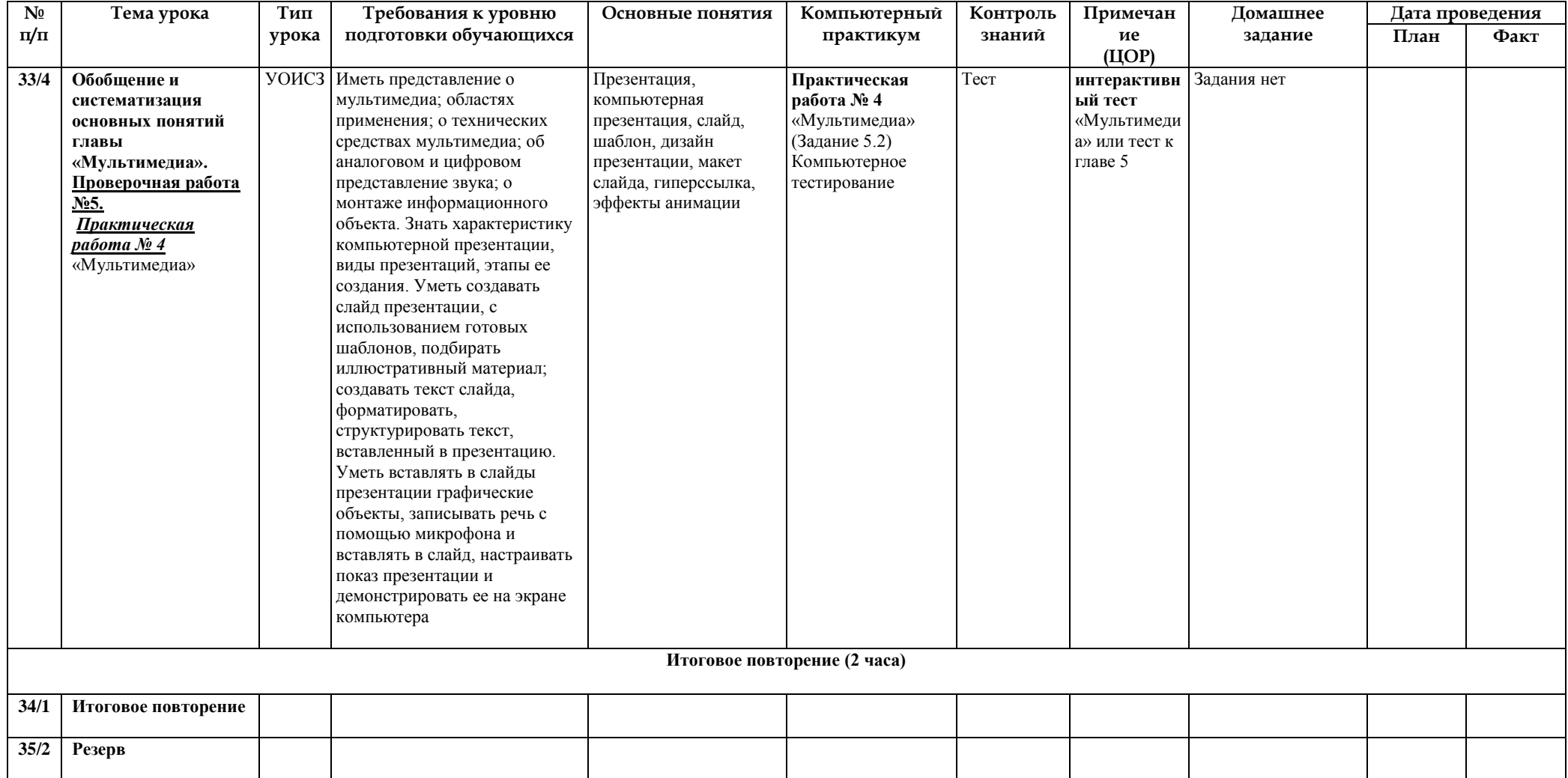

При оформлении рабочей программы были использованы следующие условные обозначения:

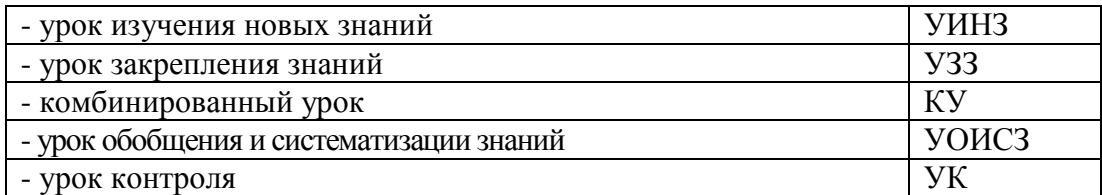

#### **Критерии и нормы оценки знаний, умений и навыков обучающихся**

Контроль предполагает выявление уровня освоения учебного материала при изучении, как отдельных разделов, так и всего курса информатики и информационных технологий в целом.

Текущий контроль усвоения материала осуществляется путем устного/письменного опроса. Периодически знания и умения по пройденным темам проверяются письменными контрольными или тестовых заданиями.

#### **Формы текущего контроля знаний, умений, навыков; промежуточной и итоговой аттестации учащихся**

При выставлении оценок желательно придерживаться следующих общепринятых соотношений:

- 50-70% «3»;
- 71-85% «4»;
- $\cdot$  86-100% «5».

По усмотрению учителя эти требования могут быть снижены. Особенно внимательно следует относиться к «пограничным» ситуациям, когда один балл определяет «судьбу» оценки, а иногда и ученика. В таких случаях следует внимательно проанализировать ошибочные ответы и, по возможности, принять решение в пользу ученика. Важно создать обстановку взаимопонимания и сотрудничества, сняв излишнее эмоциональное напряжение, возникающее во время тестирования.

#### *При выполнении практической работы и контрольной работы:*

Содержание и объем материала, подлежащего проверке в контрольной работе, определяется программой. При проверке усвоения материала выявляется полнота, прочность усвоения учащимися теории и умение применять ее на практике в знакомых и незнакомых ситуациях.

Отметка зависит также от наличия и характера погрешностей, допущенных учащимися.

- *грубая ошибка* полностью искажено смысловое значение понятия, определения;
- *погрешность* отражает неточные формулировки, свидетельствующие о нечетком представлении рассматриваемого объекта;
- *недочет* неправильное представление об объекте, не влияющего кардинально на знания определенные программой обучения;
- *мелкие погрешности* неточности в устной и письменной речи, не искажающие смысла ответа или решения, случайные описки и т.п.

Эталоном, относительно которого оцениваются знания учащихся, является обязательный минимум содержания информатики и информационных технологий. Требовать от учащихся определения, которые не входят в школьный курс информатики – это, значит, навлекать на себя проблемы связанные нарушением прав учащегося («Закон об образовании»).

Исходя из норм (пятибалльной системы), заложенных во всех предметных областях выставляете отметка:

- «5» ставится при выполнении всех заданий полностью или при наличии 1-2 мелких погрешностей;
- «4» ставится при наличии 1-2 недочетов или одной ошибки:
- «3» ставится при выполнении 2/3 от объема предложенных заданий;
- «2» ставится, если допущены существенные ошибки, показавшие, что учащийся не владеет обязательными умениями поданной теме в полной мере (незнание основного программного материала):
- «1» отказ от выполнения учебных обязанностей.

*Устный опрос* осуществляется на каждом уроке (эвристическая беседа, опрос). Задачей устного опроса является не столько оценивание знаний учащихся, сколько определение проблемных мест в усвоении учебного материала и фиксирование внимания учеников на сложных понятиях, явлениях, процессе.

## *Оценка устных ответов учащихся*

*Ответ оценивается отметкой «5»,* если ученик:

- полно раскрыл содержание материала в объеме, предусмотренном программой;

- изложил материал грамотным языком в определенной логической последовательности, точно используя терминологию информатики как учебной дисциплины;

- правильно выполнил рисунки, схемы, сопутствующие ответу;

- показал умение иллюстрировать теоретические положения конкретными примерами;

- продемонстрировал усвоение ранее изученных сопутствующих вопросов, сформированность и устойчивость используемых при ответе умений и навыков;

- отвечал самостоятельно без наводящих вопросов учителя.

Возможны одна – две неточности при освещении второстепенных вопросов или в выкладках, которые ученик легко исправил по замечанию учителя.

*Ответ оценивается отметкой «4,.* если ответ удовлетворяет в основном требованиям на отметку «5», но при этом имеет один из недостатков:

- допущены один-два недочета при освещении основного содержания ответа, исправленные по замечанию учителя:

- допущены ошибка или более двух недочетов при освещении второстепенных вопросов или в выкладках, легко исправленные по замечанию учителя.

*Отметка «3»* ставится в следующих случаях:

- неполно или непоследовательно раскрыто содержание материала, но показано общее понимание вопроса и продемонстрированы умения, достаточные для дальнейшего усвоения программного материала определенные настоящей программой;

*Отметка «2»* ставится в следующих случаях:

- не раскрыто основное содержание учебного материала;

- обнаружено незнание или неполное понимание учеником большей или наиболее важной части учебного материала;

- допущены ошибки в определении понятий, при использовании специальной терминологии, в рисунках, схемах, в выкладках, которые не исправлены после нескольких наводящих вопросов учителя.

## ТРЕБОВАНИЯ К ПОДГОТОВКЕ УЧАЩИХСЯ В ОБЛАСТИ ИНФОРМАТИКИ И ИКТ В 8 КЛАССЕ

В результате изучения курса информатика и ИКТ 8 класса обучающиеся должны:

## знать/понимать

- об информации как одном из основных понятий современной науки, об информационных процессах и их роли в современном мире; о принципах кодирования информации;
- о программном принципе работы компьютера универсального устройства обработки информации; о направлениях развития компьютерной техники;
- о принципах организации файловой системы, основных возможностях графического интерфейса  $\mathbf{M}$ правилах организации индивидуального информационного пространства;
- о назначении и функциях программного обеспечения компьютера; об основных средствах и методах обработки числовой, текстовой, графической и мультимедийной информации; о технологиях обработки информационных массивов с использованием электронной таблицы или базы данных:
- о компьютерных сетях распространения и обмена информацией,  $\overline{00}$ использовании информационных ресурсов обшества с соблюдением соответствующих правовых и этических норм;
- требованиях техники безопасности.  $\Omega$ гигиены. эргономики  $\overline{M}$ ресурсосбережения  $\Pi$ D $\Pi$ работе средствами информационных  $\overline{c}$  $\overline{M}$ коммуникационных технологий.

## **VMeTL:**

- приводить примеры информационных процессов, источников и приемников информации:
- кодировать  $\overline{M}$ декодировать информацию при известных правилах колирования:
- переводить елиницы измерения количества информации: оценивать количественные параметры информационных объектов и процессов: объем памяти, необходимый для хранения информации; скорость передачи информации;
- оперировать информационными объектами, используя графический  $\bullet$ интерфейс: открывать, именовать, сохранять объекты, архивировать и разархивировать информацию, пользоваться меню и окнами, справочной системой: предпринимать меры антивирусной безопасности:
- создавать тексты посредством квалифицированного клавиатурного письма с  $\bullet$ использованием базовых средств текстовых редакторов, используя нумерацию страниц, списки, ссылки, оглавления; проводить проверку правописания; использовать в тексте списки, таблицы, изображения, диаграммы, формулы;
- создавать презентации на основе шаблонов;
- искать информацию с применением правил поиска (построения запросов) в  $\bullet$ базах данных, компьютерных сетях, некомпьютерных источниках информации (справочниках и словарях, каталогах, библиотеках) при выполнении заланий и проектов по различным учебным дисциплинам;
- пользоваться персональным компьютером и его периферийным оборудованием (принтером, сканером, модемом, мультимедийным проектором, цифровой камерой, цифровым датчиком).

### ЛИЧНОСТНЫЕ, МЕТАПРЕДМЕТНЫЕ И ПРЕДМЕТНЫЕ РЕЗУЛЬТАТЫ ОСВОЕНИЯ ИНФОРМАТИКИ

Личностные результаты - это сформировавшаяся в образовательном процессе учащихся себе, система ценностных отношений  $\mathbf{K}$ другим участникам образовательного процесса, самому образовательному процессу, объектам познания, результатам образовательной деятельности. Основными личностными результатами, формируемыми при изучении информатики в основной школе, являются:

- наличие представлений об информации как важнейшем стратегическом ресурсе развития личности, государства, общества; понимание роли информационных процессов в современном мире;
- владение первичными навыками анализа и критичной оценки получаемой информации; ответственное отношение к информации с учетом правовых и ee распространения; развитие этических аспектов чувства личной ответственности за качество окружающей информационной среды;
- способность увязать учебное содержание с собственным жизненным опытом,  $\bullet$ понять значимость полготовки в области информатики и ИКТ в условиях развития информационного общества; готовность к повышению своего образовательного уровня и продолжению обучения с использованием средств и методов информатики и ИКТ;
- способность и готовность к принятию ценностей здорового образа жизни за  $\bullet$ счет знания основных гигиенических, эргономических и технических условий безопасной эксплуатации средств ИКТ.

Метапредметные результаты - освоенные обучающимися на базе одного, нескольких или всех учебных предметов способы деятельности, применимые как в рамках образовательного процесса, так и в реальных жизненных ситуациях. Основными метапредметными результатами, формируемыми при изучении информатики в основной школе, являются:

- владение общепредметными понятиями «объект», «система», «модель». «алгоритм», «исполнитель» и др.
- владение умениями организации собственной учебной  $\bullet$ деятельности. включающими: целеполагание как постановку учебной задачи на основе соотнесения того, что уже известно, и того, что требуется установить; планирование - определение последовательности промежуточных целей с учетом конечного результата, разбиение задачи на подзадачи, разработка последовательности и структуры действий, необходимых для достижения цели фиксированного набора помощи средств; прогнозирование при предвосхищение результата; контроль - интерпретация полученного результата, его соотнесение с имеющимися данными с целью установления соответствия или несоответствия (обнаружения ошибки); коррекция внесение необходимых дополнений и корректив в план действий в случае обнаружения ошибки; оценка - осознание учащимся того, насколько качественно им решена учебно-познавательная задача;
- опыт принятия решений и управления объектами (исполнителями) с помощью составленных для них алгоритмов (программ):
- владение основными универсальными умениями информационного характера: постановка и формулирование проблемы; поиск и выделение необходимой применение методов информационного информации. поиска: структурирование и визуализация информации; выбор наиболее эффективных способов решения задач в зависимости от конкретных условий: самостоятельное создание алгоритмов деятельности при решении проблем творческого и поискового характера;
- владение информационным моделированием как основным методом приобретения знаний: умение преобразовывать объект из чувственной формы в пространственно-графическую или знаково-символическую модель; умение строить разнообразные информационные структуры для описания объектов; умение «читать» таблицы, графики, диаграммы, схемы и т.д., самостоятельно перекодировать информацию из одной знаковой системы в другую; умение выбирать форму представления информации в зависимости от стоящей задачи, проверять адекватность модели объекту и цели моделирования;
- широкий спектр умений и навыков использования средств информационных и коммуникационных технологий для сбора, хранения, преобразования и видов информации, навыки передачи различных создания личного информационного пространства.

Предметные результаты включают в себя: освоенные обучающимися в ходе изучения учебного предмета умения специфические для данной предметной области, виды деятельности по получению нового знания в рамках учебного предмета, его преобразованию и применению в учебных, учебно-проектных и социально-проектных ситуациях, формирование научного типа мышления, научных представлений о ключевых теориях, типах и вилах отношений, владение научной терминологией. понятиями. методами  $\mathbf{M}$ приемами. Основными ключевыми предметными результатами, формируемыми при изучении информатики в основной школе, являются:

- формирование представления об основных изучаемых понятиях: информация, алгоритм. модель - и их свойствах:
- развитие алгоритмического мышления, необходимого для профессиональной  $\bullet$ деятельности в современном обществе; развитие умений составить и записать конкретного исполнителя; формирование алгоритм ДЛЯ знаний  $\sigma$ алгоритмических конструкциях, логических значениях  $\overline{M}$ операциях; знакомство  $\mathbf{c}$ ОЛНИМ **ИЗ** языков программирования  $\overline{M}$ основными алгоритмическими структурами — линейной, условной и циклической;
- формирование представления о компьютере как универсальном устройстве обработки информации; развитие основных навыков и умений использования компьютерных устройств;
- формирование умений формализации и структурирования информации, умения выбирать способ представления данных в соответствии с поставленной залачей - таблицы, схемы, графики, диаграммы, с использованием соответствующих программных средств обработки данных;
- формирование навыков и умений безопасного и целесообразного поведения при работе с компьютерными программами и в Интернете, умения соблюдать нормы информационной этики и права.

## Список литературы

#### Учебно-методические пособия для учителя

В состав учебно-методического комплекта по базовому курсу «Информатика и ИКТ» вхолят:

учебник по базовому курсу Л.Л. Босова, «Информатика и ИКТ» Базовый курс.  $\equiv$ 8 класс» – Москва, БИНОМ: Лаборатория знаний, 2012 г.;

рабочая тетрадь для 8 класса. Босова Л.Л. «Информатика и ИКТ» - Москва. БИНОМ: Лаборатория знаний, 2012 г;

 Набор цифровых образовательных ресурсов для 8 класса: http://metodist.lbz.ru/authors/informatika/3/ppt8kl.php

## **Дополнительная литература**

- 1. Стандарт базового уровня общего образования, утверждённого приказом МО РФ № 1312 от 09.03.2004 года.
- 2. Примерная программа (основного) общего образования по информатике и информационным технологиям (письмо Департамента государственной политики в образовании МОиН РФ от 07.07.2005г. № 03-1263)
- 3. Программа курса «Информатика и ИКТ» для основной школы (8–9 классы)/ Л.Л. Босова, А.Ю. Босова. (http://metodist.lbz.ru)
- 4. Пояснительная записка к учебнику «Информатика и ИКТ» для 8 класса. Авторы: Босова Л.Л., Босова А.Ю. (http://metodist.lbz.ru)
- 5. Е.В.Полякова Информатика. 9-11 классы: тесты (базовый уровень) Волгоград: «Учитель», 2008 [174]
- 6. Кузнецов А.А., Пугач В. Тестовые задания. Методическое пособие. М.: «Бином. Лаборатория знаний», 2003 + дискета [160]
- 7. Самылкина В. Построение тестовых заданий по информатике. Методическое пособие. – М.: «Бином. Лаборатория знаний», 2003 [161]
- 8. Чернов А.В. Информатика. Тесты к олимпиадам и итоговому тестированию. Волгоград: «Учитель», 2006 [175]
- 9. Шакин В.Н. Информатика. Учебное пособие для абитуриентов МТУСИ. Москва, 2005 [176]
- 10. Шакин В.Н. Информатика. Сборник задач для абитуриентов МТУСИ. Москва, 2005 [177]
- 11. Макарова Н.В. Информатика. 7-9 класс. Базовый курс. Практикум задачник по моделированию. – Спб. «Питер», 2004 [158]
- 12. Тихомиров В.П. Информатика часть 1-5. МЭСИ. Москва, 2005 [178]
- 13. Ларина Э.С. Информатика. 5-11 классы. Проектная деятельность учащихся. Волгоград: «Учитель», 2009 [179]
- 14. Пышная Е.А. Информатика. 5-11 классы. Материалы к урокам и внеклассным мероприятиям. – Волгоград: «Учитель», 2009 [180]
- 15. Мендель А.В. Информатика 9-11. Подготовка учащихся к олимпиадам. Волгоград: «Учитель», 2009 [181]
- 16. Энциклопедия учителя информатики ГИ №11-17.07
- 17. Олимпиады по информатике ГИ №16.06, 23.06(стр. 22 40)
- 18. Набор цифровых образовательных ресурсов для 8 класса (http://metodist.lbz.ru)
- 19. Ресурсы Единой коллекции цифровых образовательных ресурсов (http://schoolcollection.edu.ru/)
- 20. Ресурсы Википедии

## **Электронные учебные пособия**

- 1. [http://www.metodist.ru](http://www.metodist.ru/) Лаборатория информатики МИОО
- 2. [http://www.it-n.ru](http://www.it-n.ru/) Сеть творческих учителей информатики
- 3. [http://www.metod-kopilka.ru](http://www.metod-kopilka.ru/) Методическая копилка учителя информатики
- 4. [http://fcior.edu.ru](http://fcior.edu.ru/) [http://eor.edu.ru](http://eor.edu.ru/) Федеральный центр информационных образовательных ресурсов (ОМC)
- 5. [http://pedsovet.su](http://pedsovet.su/) Педагогическое сообщество
- 6. [http://school-collection.edu.ru](http://school-collection.edu.ru/) Единая коллекция цифровых образовательных ресурсов